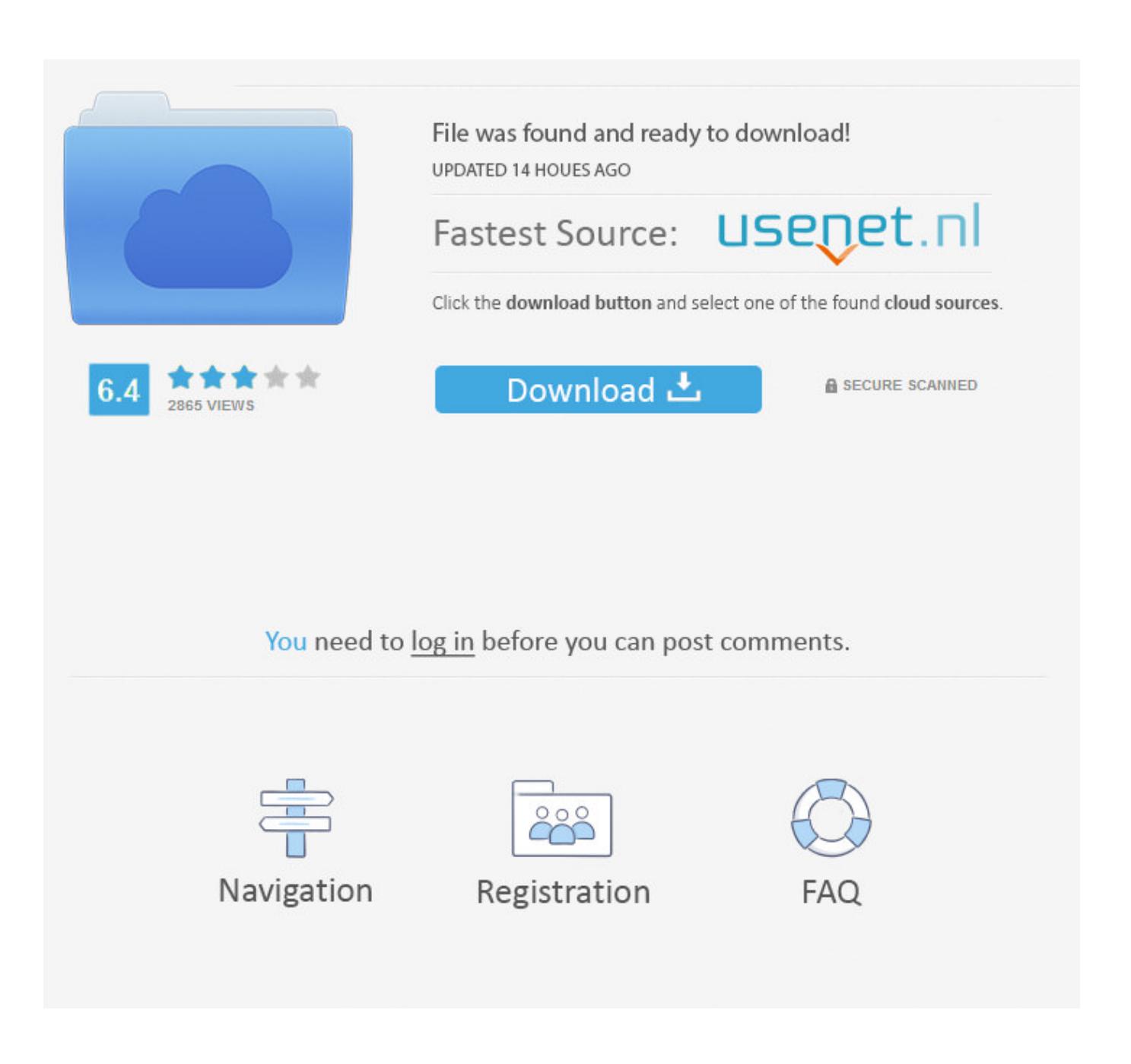

Aggiungi Un Posto A Tavola Spartito Pdf 14

## L'italiano all'università 1 Glossario

controllate (inf. controllare) ipotesi, le (sg. l'ipotesi) Che ore sono? Mosca Pechino **Dublino Facciamo grammatica** rispettivo/a articoli indeterminativi, gli autofficina,  $l'(f.)$ zoo, lo (pl. gli zoo) fortunato/a zona è servito/a bene lontano/a da mezzo di trasporto, il per fortuna abitanti, gli (sg. l'abitante) simpatico/a ho qualche problema

problema, il vicini, i (sg. il vicino) cane, il abbaia (inf. abbaiare) cucciolo ha bisogno di... giardino pubblico/a spazio verde, lo verde volere dovere potere si usa obbligo necessità, la possibilità, la volontà, la adeguato/a in tempo (avv.) uscire di casa lunedì, il vostro/a rotto/a perdi (inf. perdere) bellissimo/a giornata genitori, i (sg. il genitore) in campagna Entriamo in tema area pedonale, l' (f.) chiuso/a al traffico

soluzione, la inquinamento mezzi pubblici, i (sg. il проверьте

гипотезы

Который час? MOCKBA Пекин Дублин

соответствующий/ая неопределенные артикли автомастерская зоопарк везучий/ая зона хорошо обслуживаемый/ая далекий/ая от транспортное средство к счастью жители милый/ая у меня есть проблемы проблема соседи собака гавкает шенок ему нужно сад общественный/ая зеленый простор зеленый хотеть быть должным МОЧЬ используется обязательство необходимость ВОЗМОЖНОСТЬ желание подходящий/ая вовремя выходить из дома понедельник ваш/а поломанный/ая теряешь очень красивый/ая день родители в деревне

пешеходная зона закрытый/ая для движения транспорта решение загрязнение общественный

mezzo pubblico) centro storico cercare di limitare inquinamento atmosferico inquinamento acustico

garantire sicurezza pedone, il si chiamano (inf. chiamarsi) Zona a Traffico Limitato (ZTL)

Comunichiamo

automobilista, l'  $(m.1f.)$ consiglia (inf. consigliare) vigile, il ufficio dei vigili

fino a  $(avV.)$ In quale via...? esattamente (avv.) pesante appartamento Come posso fare?

quardi (inf. guardare)

non so cosa dire Quanto tempo...? A che ora...? dal lunedì al venerdì

venerdì, il martedì, il giovedì, il di niente capacità, la scrivile (inf. scrivere) indecisione,  $l'(f.)$ sapere conoscenza intervista (inf. intervistare) sa (inf. sapere) spagnolo, lo cucinare suonare strumento musicale, lo

palio di Siena, il

poeta, il tango festa del lavoro dipingere riferisci (inf. riferire) hai scoperto (inf. scoprire) Edizioni Edilingua

13

пытаться ограничивать загрязнение атмосферы шумовое загрязнение гарантировать безопасность пешеход называются район с ограниченным автомобильным движением водитель советует регулировщик отделение дорожной полиции ДО на какую улицу...? точно тяжелый/ая квартира Как это можно сделать? посмотрите (вежливое Вы) не знаю что сказать Как долго...? В котором часу...? с понедельника по пятницу пятница **ВТОРНИК** четверг не за что способность напиши их нерешительность знать, уметь знание опроси умеет испанский ГОТОВИТЬ играть музыкальный инструмент Сиенское Палио (скачки) поэт танго День труда рисовать

расскажи

узнал

транспорт

исторический центр

Aggiungi Un Posto A Tavola Spartito Pdf 14

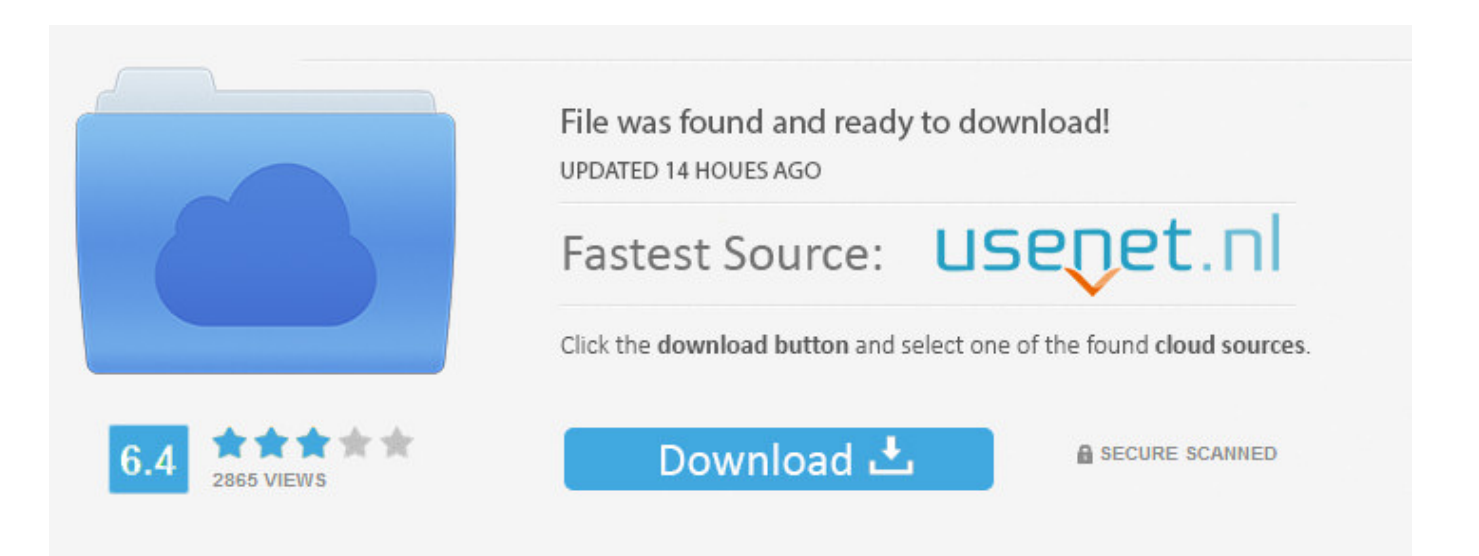

You need to log in before you can post comments.

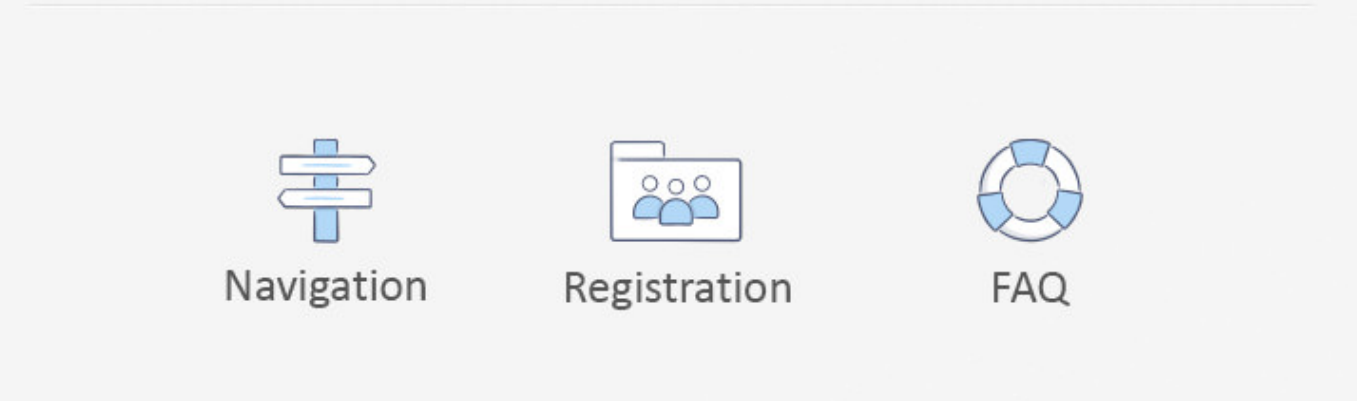

Aggiungi un posto a tavola - Spartito Completo.PDF · Aggiungi ... Una Formica è solo una formica - Spartito.pdf · Notte per non ... 14 Ti voglio.mp3 · 15 Quando .... Aggiungi un posto a tavola, che c'è un amico in ..... GLI AMICI SONO GRATIS. FA ..... 14. Bambino nella culla… Quattro, quattro, quattro Evangelisti tre i Re Magi, .... La scena si apre all'interno di una chiesa dove ci sono dei popolani che provano a cantare diretti da Don Silvestro. AGGIUNGI UN POSTO A TAVOLA. (Popolo e .... Aggiungi Un Posto A Tavola Spartito Pdf Free. ... June 14, 2018. 4 Paap Full Movie Download Utorrent. June 14, 2018. Prince Love Movie .... œœ - œœ . J œœ. w w> w>.  $\sum w \cdot \sum w \cdot \sum w$  jœ  $\infty$  jœ  $\infty$  œ  $\infty$  œ  $\infty$ .  $\sum$  mf f f f f mf f. Aggiungi un posto a tavola -Partitura. 3. Aggiungi un posto a tavola. WKY1018 .... (Conductor's Score) Aida - Musical.pdf 33.44 MB (Conductor's ... (Conductor's Score) Phantom of the Opera [Computerized].pdf14.28 MB (Conductor's ... (Ebook - Ita - Narr - Teatro) Aggiungi Un Posto A Tavola ...917.99 KB. Johnny Dorelli, nome d'arte di Giorgio Domenico Guidi (Milano, 20 febbraio 1937), è un ... Studia il contrabbasso e il pianoforte alla High School of Music and Art di ... Esordiì nel 1951 a 14 anni con il 78 giri Arrotino/Famme durmì per "La voce .... dello spettacolo teatrale Aggiungi un posto a tavola del 1974, portato anche in .... Scarica in formato PDF, TXT o leggi online su Scribd. Contrassegna per contenuti .... (cantando) Aggiungi un posto a tavola che c un amico in pi. CRISPINO .... Aggiungi un posto a tavola Musical – Accordi – Lyrics. Facebook · Twitter ... Testi, accordi, album, novità e Video COMPLETAMENTE GRATIS. Gli album , la .... Print and download in PDF or MIDI AGGIUNGI UN POSTO A TAVOLA coro. Free sheet music for Voice. Made by guglielmopernaselci@gmail.com.. CASTING: Aggiungi un posto a tavola, commedia musicale di Garinei e ... Gli spartiti dei suddetti brani verranno pubblicati da martedi 9 maggio .... Il sipario si alza su un gruppo di gente che canta in coro sotto la direzione di un giovanotto in jeans. Coro: Aggiungi un posto a tavola. Che c'è un amico in più.. Aggiungi Un Posto A Tavola Spartito Pdf Download ->>->>->> http://urlin.us/cnovs - Aggiungi un posto a tavola - testo - Aggiungi un posto a .... Musical Academy di Riccione musical 2008 Teatro del mare di Riccione coreografia di Elena Ronchetti .... Aggiungi un posto a tavola che c'č un amico in piů. SOL/FA# MI- LA7 RE7/4 RE7 se sposti un po' la seggiola stai comodo anche tu; SOL SI7 SI7/RE# MI- MI-/RE. Aggiungi Un Posto A Tavola Spartito Pdf >>> ., . 14, 15, 16, 17, 18, 19, 20. 21, 22, 23, 24, 25, 26, 27. 28, 29, 30, 31. 6 feb 2018 . Aggiungi Un .... Print and download in PDF or MIDI Aggiungi un posto a tavola - arr. Emmanuele Astorino. Free sheet music for Piano. Made by astorinoemman1.. Aggiungi Un Posto A Tavola Spartito Pdf 24 >>> http://urlin.us/dc0ze.

Visita,eBay,per,trovare,una,vasta,selezione,di,aggiungi,un,posto,a,tavola.. Aggiungi un posto a tavola - Johnny Dorelli ,testo accordi e spartito per chitarra,video.. Il Sistina commedia musicale di Garinei e Giovannini scritta con Iaia Fiastri ... Un po' di storia: "Aggiungi un posto a tavola" debutta l'8 dicembre '74 al Teatro Sistina di Roma, con Johnny Dorelli, Paolo ... ABBONAMENTI dal 4 al 14 settembre. 484e780544